## Fazla Mesai Tanımları

Zaman Yönetimi modülünün Tanımlar menüsü altında yer alan Fazla Mesai Tanımları seçeneği, çalışanlara izin olarak veya mesai ücreti olarak aktarılacak olan fazla mesaileri tanımlamak için kullanılır. Fazla Mesai Tanımı, izin türü "Mesai İzni" olan izin tanımları için yapılır.

Fazla Mesai Tanımları seçeneği ile kaydedilen tanımlar, Fazla Mesai Talepleri ekranında ilgili personel kaydı ile birlikte seçilir ve böylece çalışanın mesai kaydı sisteme girilmiş olur.

Fazla Mesai Tanımları liste ekranında yeni kayıt eklemek ve var olan kayıtlar üzerinde yapılacak işlemler için aşağıdaki menü seçenekleri kullanılır.

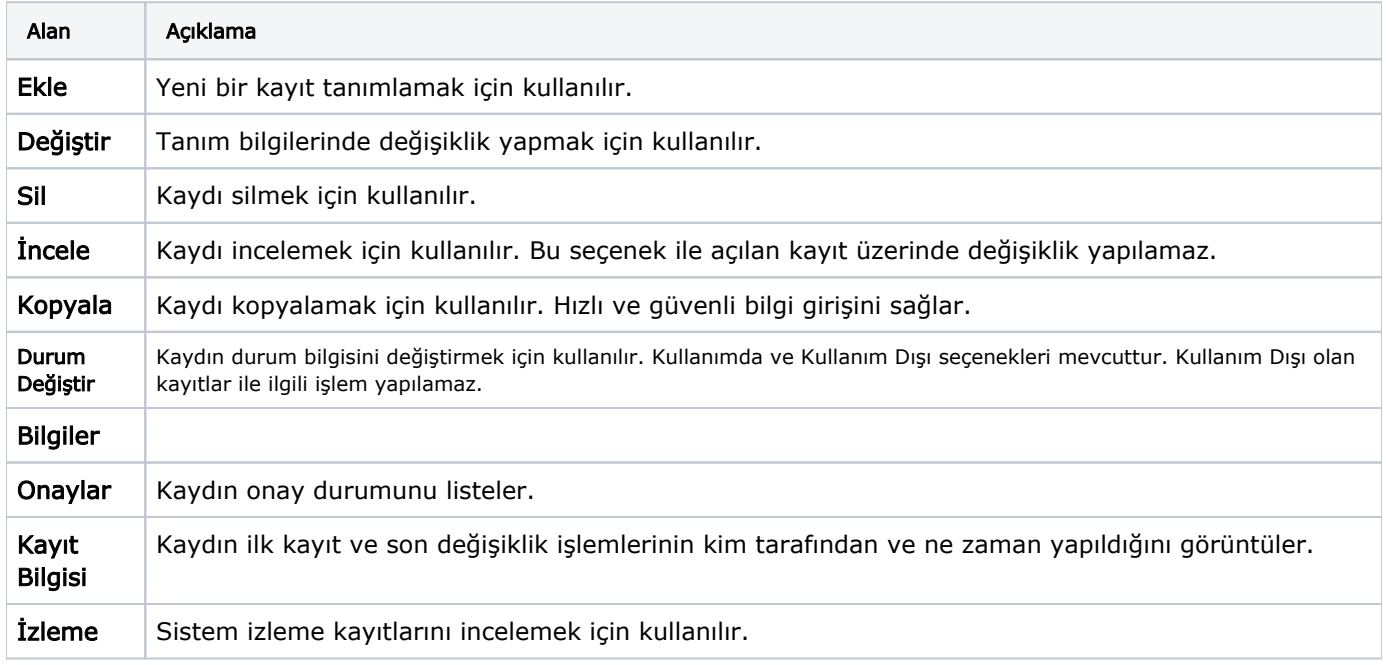